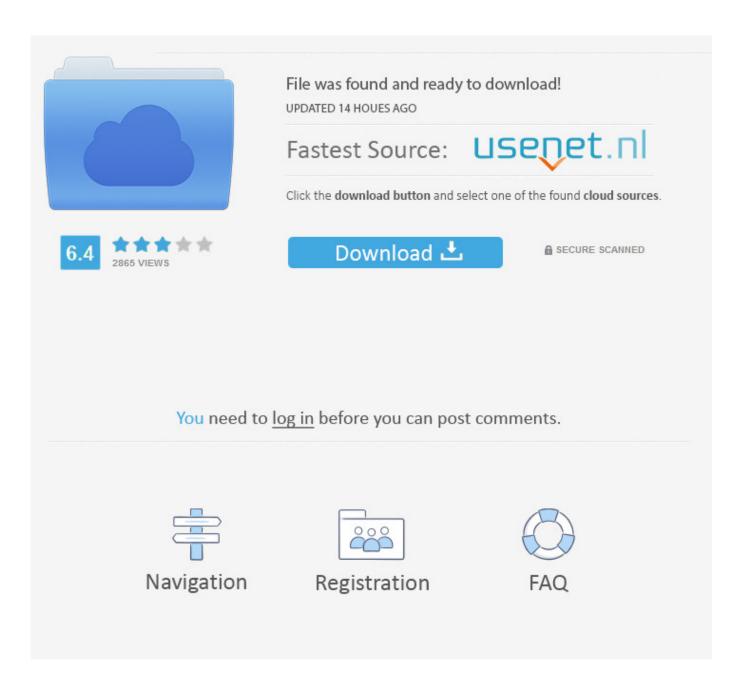

HerunterladenTruPlan 2019 Aktivator 32 Bits

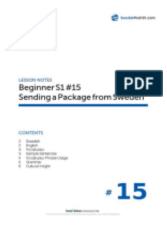

HerunterladenTruPlan 2019 Aktivator 32 Bits

2/4

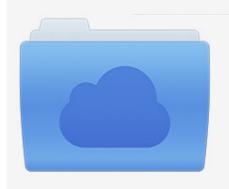

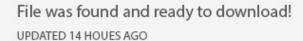

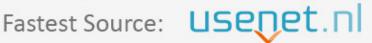

Click the download button and select one of the found cloud sources.

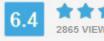

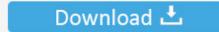

**⋒** SECURE SCANNED

You need to <u>log in</u> before you can post comments.

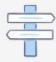

Navigation

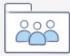

Registration

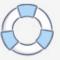

Download KMSPico Activator For All Windows & Office [2019]. KMSPico ... (Runs on both x64 and x86/32 bit OSes); Nothing to worry about the steps or wizards.. Do you want to install windows 8 with a license key? Then yes, clean windows 8 installation is possible with our working lists of Windows 8 product keys. ... After installing the Windows, desired product key must be entered to proceed the installation. ... and Office. It is one of the famous and trusted activator, download kms pico official 2019. ... This tool not only supports the 32 bit or 64 bit. But this works on .... Microsoft Office 2019 Product Key. You need a license key for office 2019, professional, home and business 2019. According to your model, you can activate the tool for 32-bit and 64-bit. In short, they are focusing on demand.. Descargar KMSAuto Mega 2019 Linck: https://mega.nz/#!CMRwXa7b ... c72721f00a

4/4